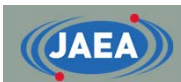

### FRENDY:A New Nuclear Data Processing Code being Developed at JAEA

Japan Atomic Energy Agency (JAEA) Kenichi Tada

**1**

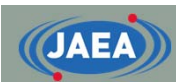

### **Outline**

- •Background
- Overview of FRENDY
- • Comparison of processing results between FRENDY and NJOY

**2**

• Conclusions

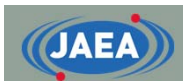

## Overview of nuclear data processing and FRENDY

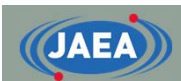

### Importance of nuclear data processing

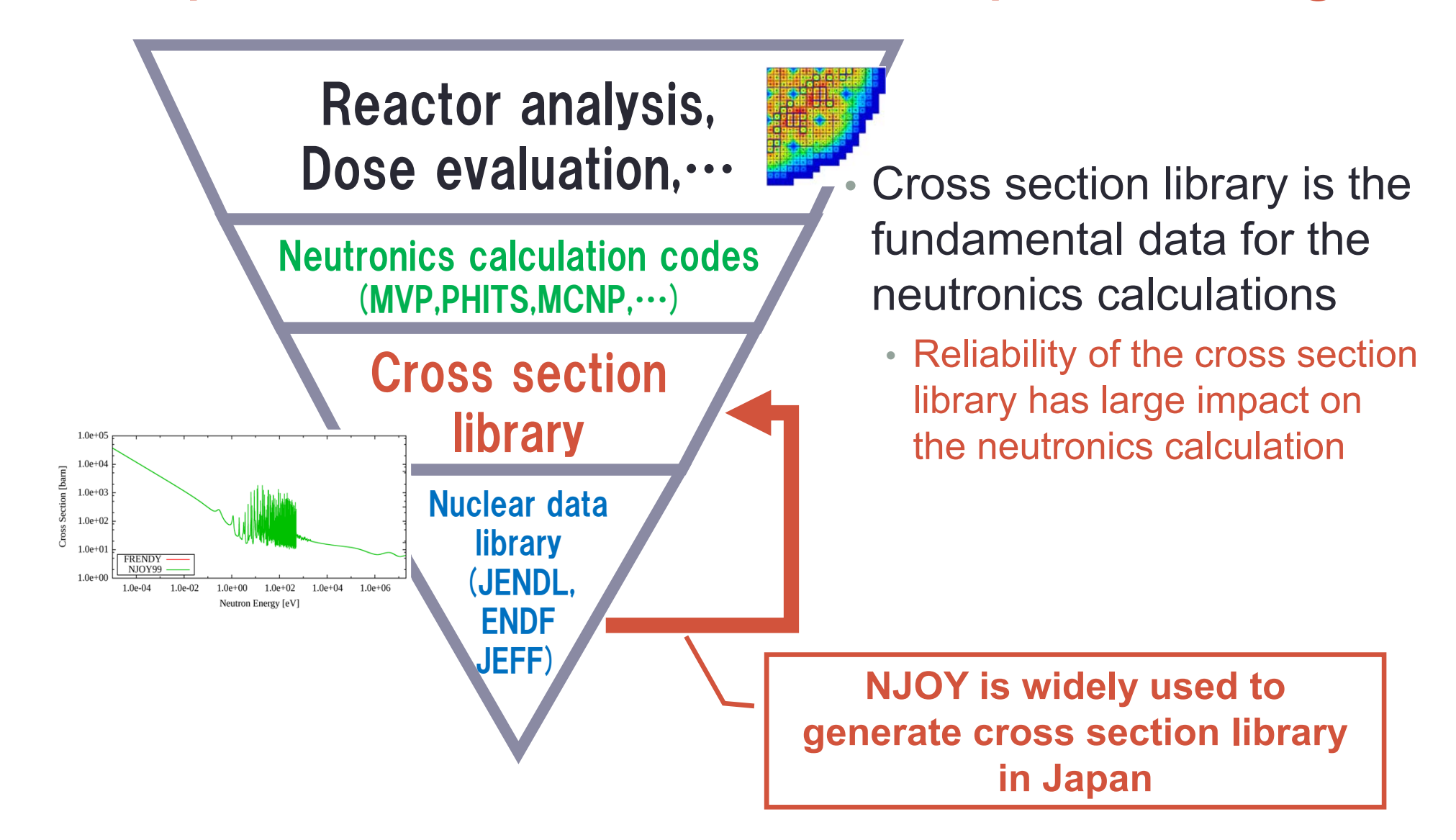

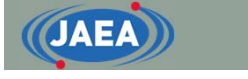

### Number of engineers in Japan

- Neutronics calculation code users
	- More than 1,000
- Nuclear data processing code users
	- 1~2 in each company
	- Total : 20~30?
- Expert of nuclear data processing
	- Less than 10
- Technical tradition of nuclear data processing is important
	- Deeply understanding of the nuclear data processing is required to appropriately generate the cross section library

Reactor analysis.

Reactor analysis

Dose evaluation

codes

Cross

section

sydil

**Nuclear** 

data

library

### **JAEA**

### Present situation of nuclear data processing in JAEA

- • JAEA provides nuclear data library and many neutronics calculation codes
- • The nuclear data processing code had not been developed
	- Imported nuclear data processing code are used
	- JAEA cannot release the nuclear data processing code for our neutronics calculation codes
- • Development of domestic nuclear data processing code were desired

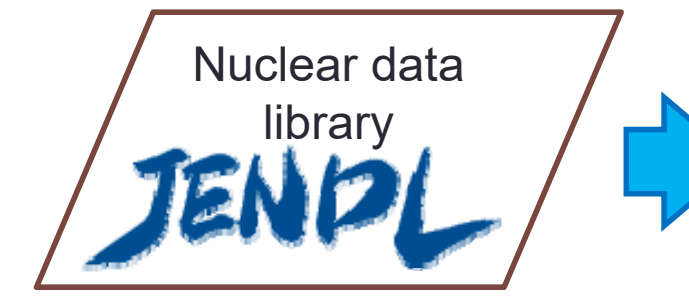

Imported nuclear data **Domestic nuclear NJOY, PREPRO data processing code**

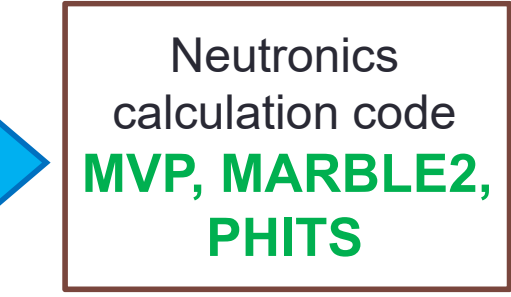

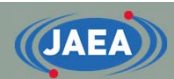

### Development of nuclear data processing code FRENDY

- • JAEA started developing a new nuclear data processing code FRENDY in 2013
	- **FR**om **E**valuated **N**uclear **D**ata librar**Y** to any application
	- To process the nuclear data library by JAEA's nuclear application codes users **with simple input file**
- • The first goal is processing the nuclear data for continuous energy Monte Carlo codes
	- For MVP, PHITS of JAEA and MCNP of LANL

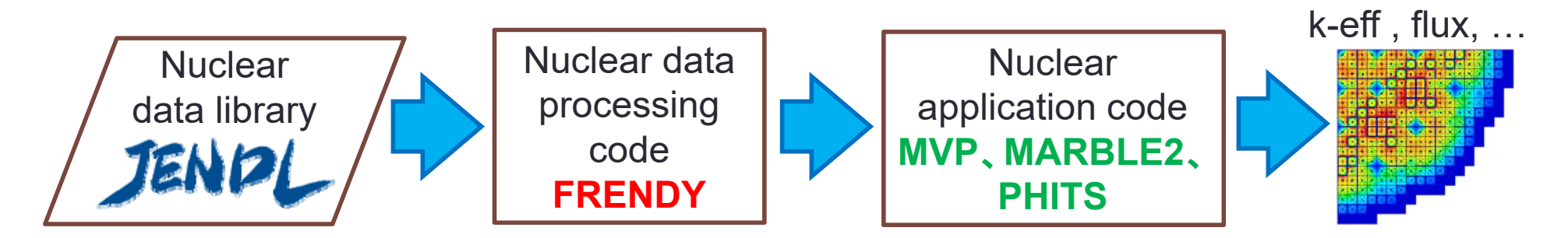

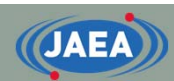

## Features of FRENDY

- • Utilization of modern programming techniques
	- C++, BoostTest library, Git
	- Improvement of quality and reliability
- • Consideration of maintainability, modularity, portability and flexibility
	- Encapsulate all classes
	- Minimize the function
	- Maintain the independence of each module
- •Processing methods of FRENDY is similar to NJOY99
- • Reflecting requests of nuclear data processing code users
	- Development of FRENDY is supported by many organizations and companies in Japan
- Ref. K. Tada, et. al., "Development and verification of a new nuclear data processing system FRENDY," *J. Nucl. Sci. Technol.*, **54** [7], pp.806-817 (2017). (http://www.tandfonline.com/doi/abs/10.1080/00223131.2017.1309306)

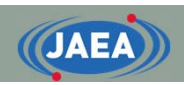

### Development system of FRENDY

- • Development of FRENDY is supported many organization concerning to nuclear data processing in Japan
	- Reflecting request of nuclear data processing code users

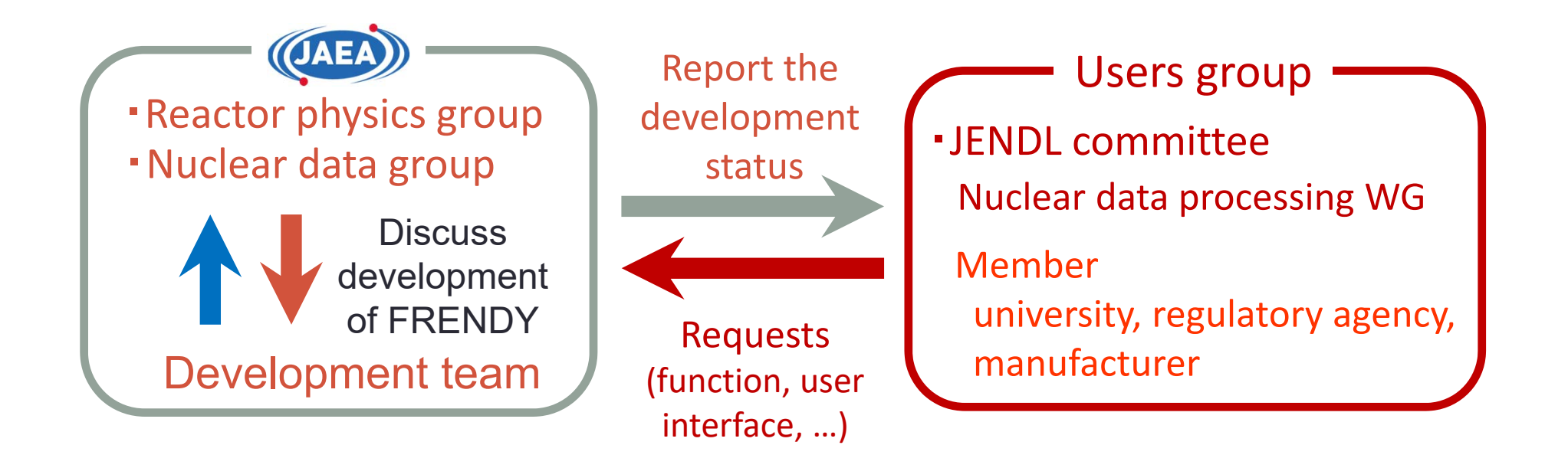

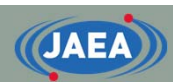

## Structure of FRENDY

- • Modularity is carefully considered
	- Modules of FRENDY can be used other calculation code by adding only a few lines

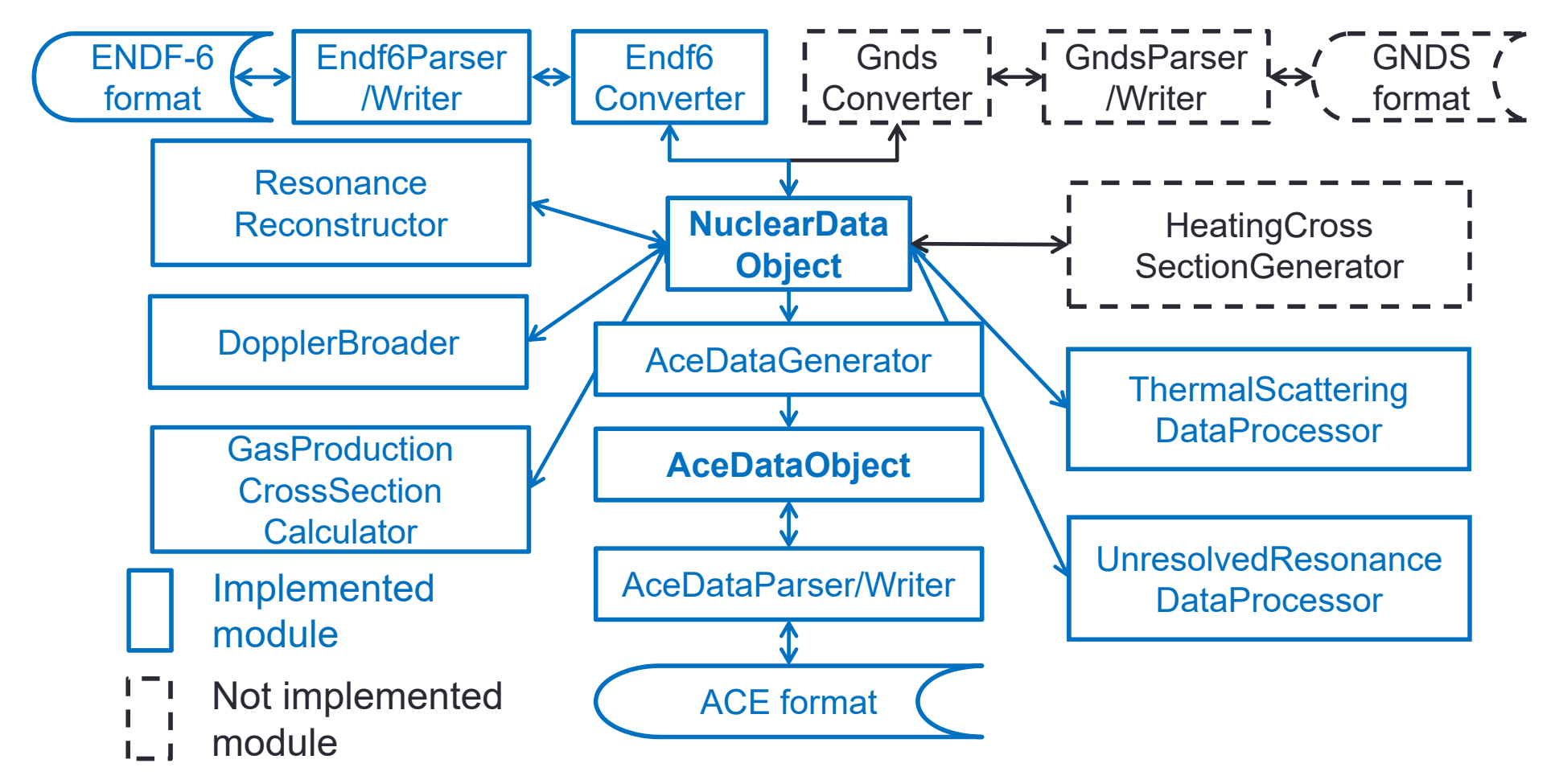

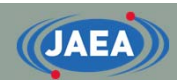

### GNDS format

- • Developed by OECD/NEA/NSC/WPEC/SG38
	- Currently, maintained by WPEC/EGGNDS
- • Completely different from ENDF-6 format
	- Utilizing Extensible Markup Language (XML)
	- It will be used not only for nuclear data file, but also other data file, e.g., cross section library and nuclear structure data file
- • LLNL develops FUDGE code to convert ENDF-6 format to GNDS format
	- FUDGE code also processes nuclear data file to generate cross section library for LLNL's neutronics calculation codes
- Ref. C. M. Mattoon, et al., "Generalized Nuclear Data: a New Structure (with Supporting Infrastructure) for Handling Nuclear Data," *Nucl. Data Sheets*, **113**, pp.3145-3171 (2012). https://ndclx4.bnl.gov/gf/project/gnd/ https://www.oecd-nea.org/science/wpec/gnds/

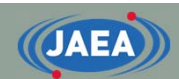

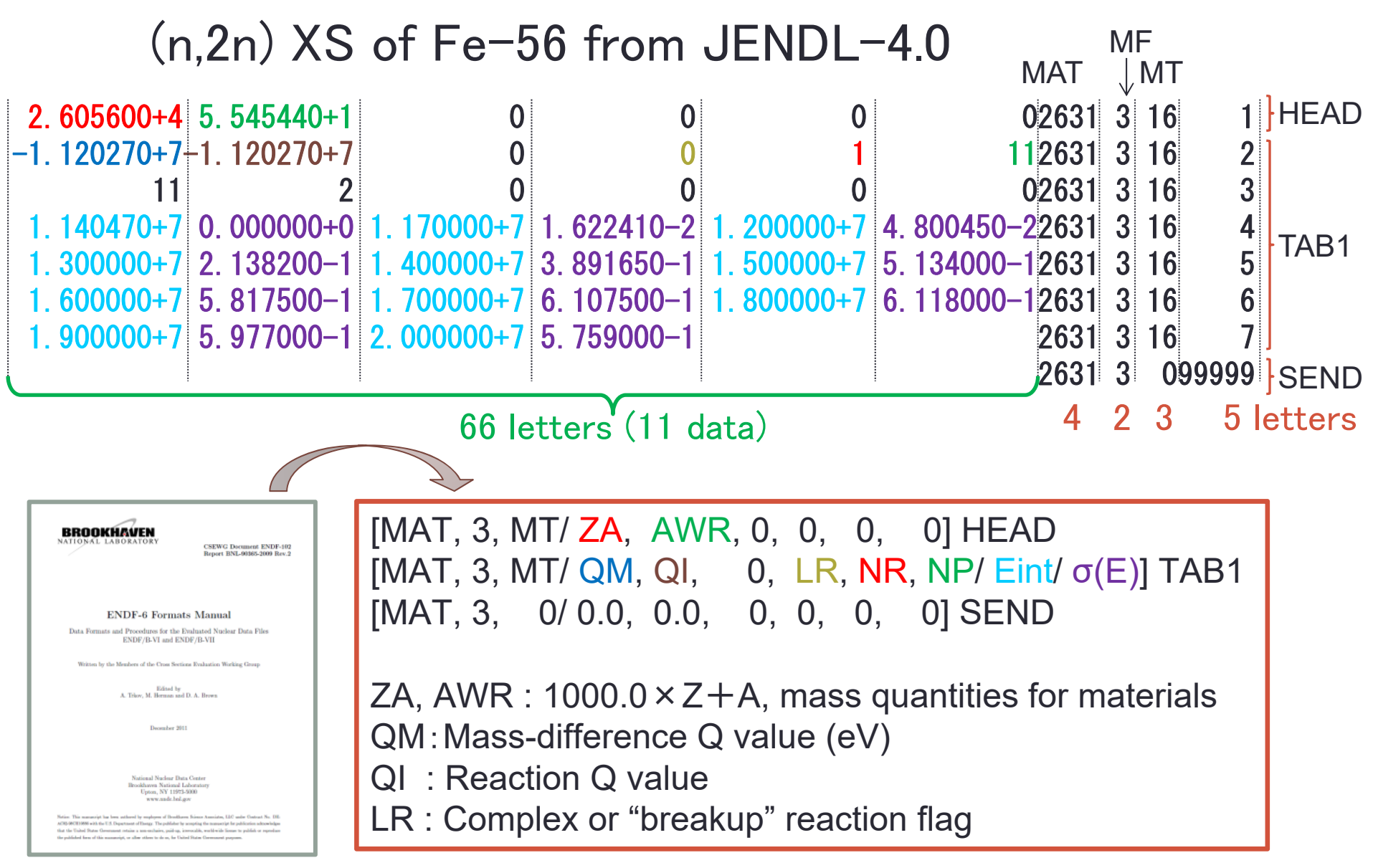

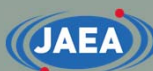

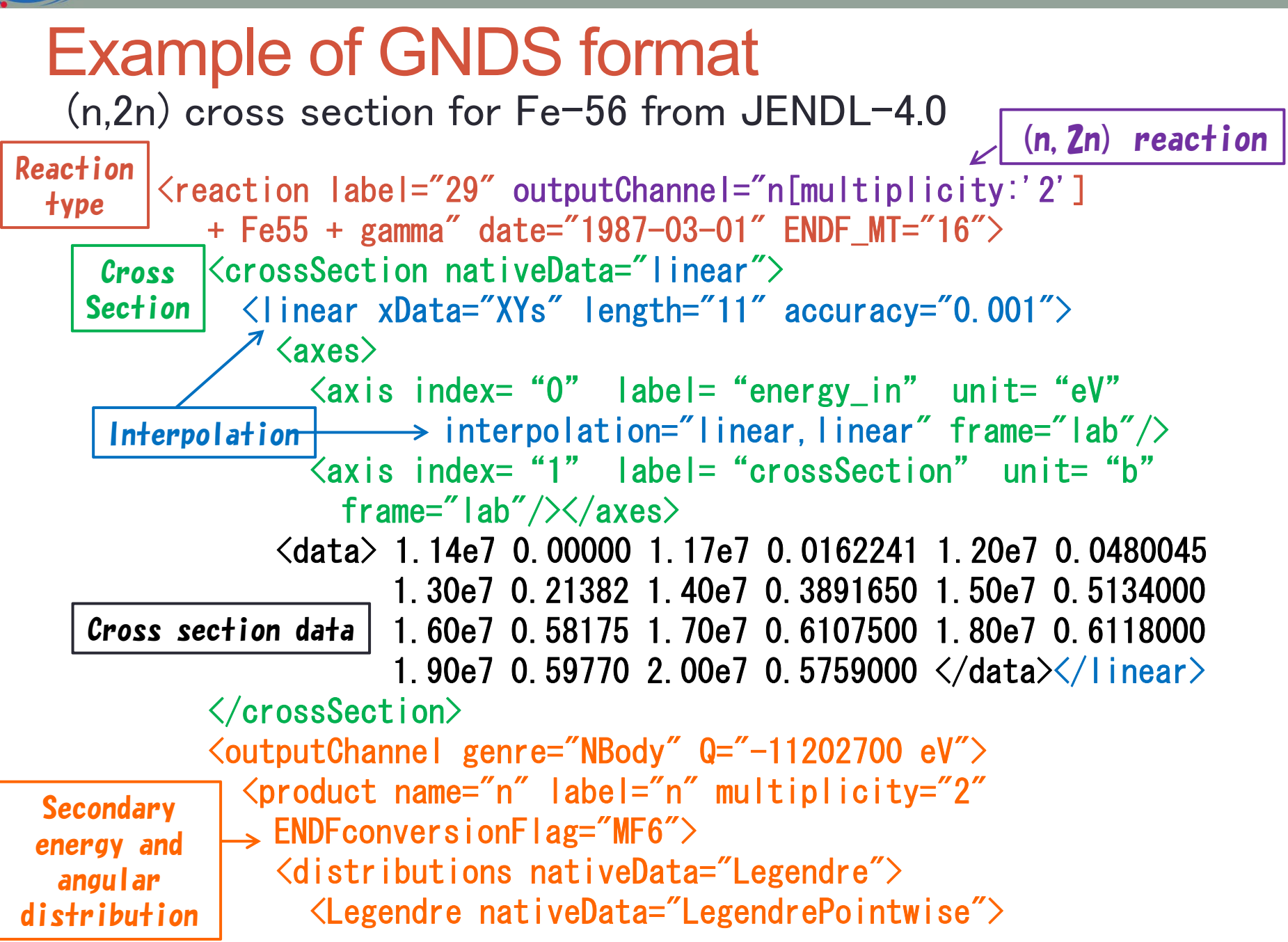

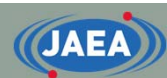

### Advantage for using the FRENDY's original nuclear data format

- • FRENDY uses independent internal nuclear data format
	- NuclearDataObject class
- • Minimizing the impact by the change of nuclear data format
	- Developer and users are not necessary to consider the nuclear data format
	- Consideration of a new data format GNDS
		- GNDS format can be addressed if another set of parser, writer and converter classes are implemented

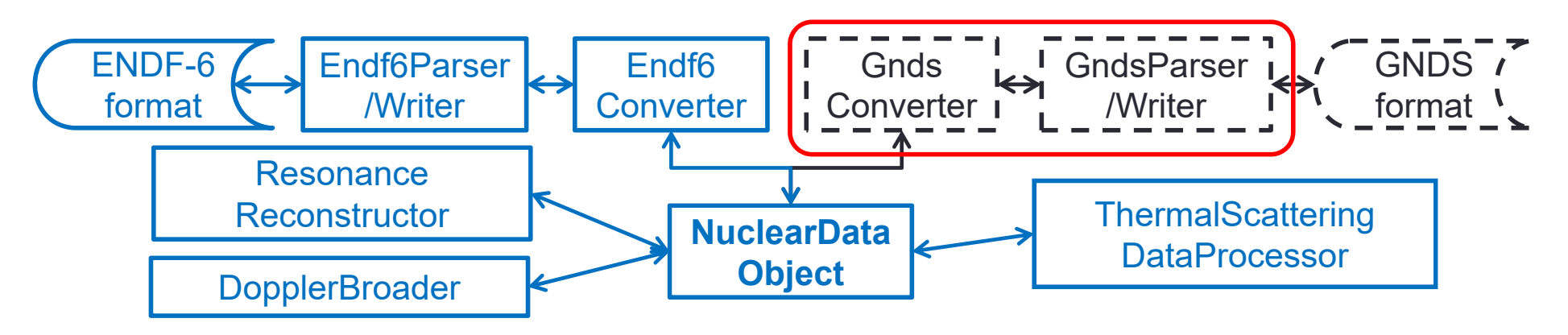

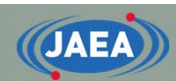

## Input file of FRENDY

- • FRENDY treats two types of the input format
	- FRENDY's original input format
	- NJOY compatible
- • Simple input format
	- Nuclear data file name and processing mode are **only** required for the processing
		- FRENDY has recommended value in the source code
		- User can also change (override) parameters

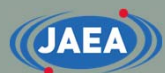

### Input format of FRENDY and NJOY

- •• Input parameters of FRENDY consist of "input data name" and "input data"
	- Comment line is similar to  $C/C++$ 
		- //~ or /\* ~ \*/
- •• Input parameters of NJOY are hard to understand
	- This input format is so difficult for beginners

#### 【Sample input of FRENDY 】

ace\_fast\_mode *// Processing mode* nucl file name U235.dat ace\_file\_name U235.ace temp 296.0

#### 【Sample input of NJOY 】

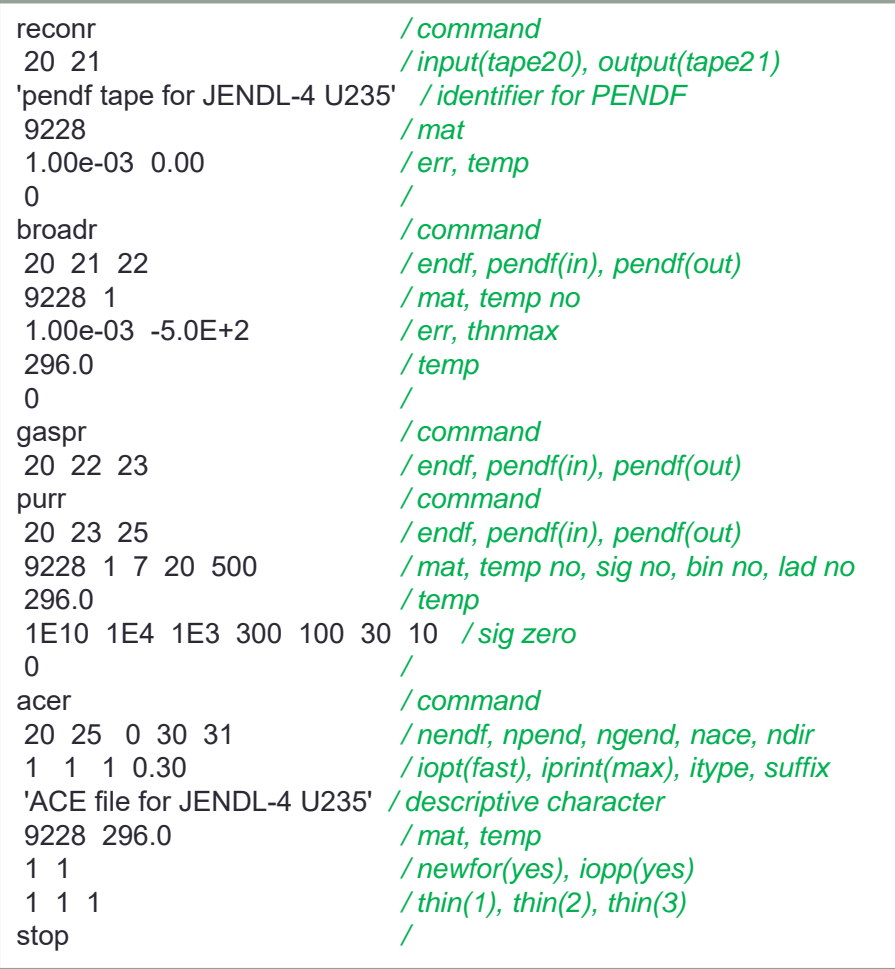

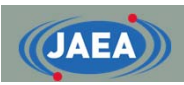

### Development schedule of FRENDY

- • FRENDY ver.1 will be released in the next spring
	- Generation of ACE file
- • Generation of multi-group cross-section library will be implemented in the near future
	- Processing covariance data and calculation of KERMA factor will also be implemented

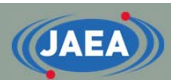

### Present status of nuclear data processing code development

- • Development of nuclear data processing code is started in many institute
	- To process their own nuclear data library
	- To handle new nuclear data format GNDS

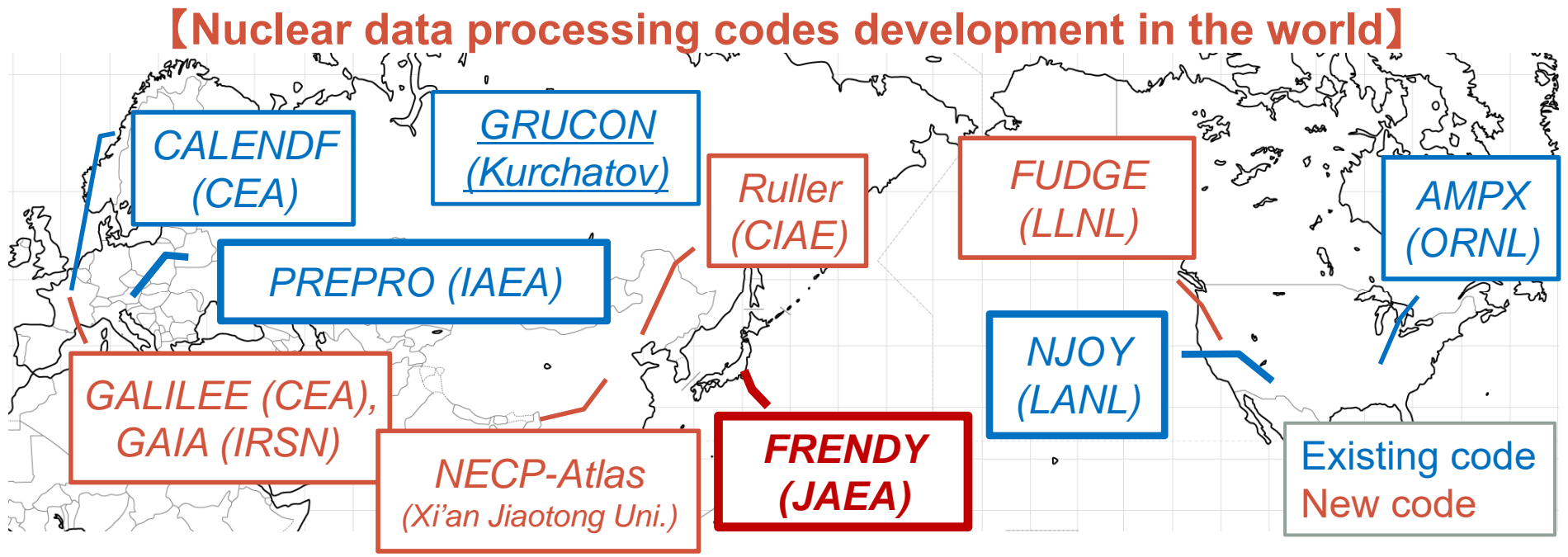

Ref. D. Brown, "The New Evaluated Nuclear Data File Processing Capabilities," *INDC(NDS)-0695*.

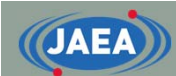

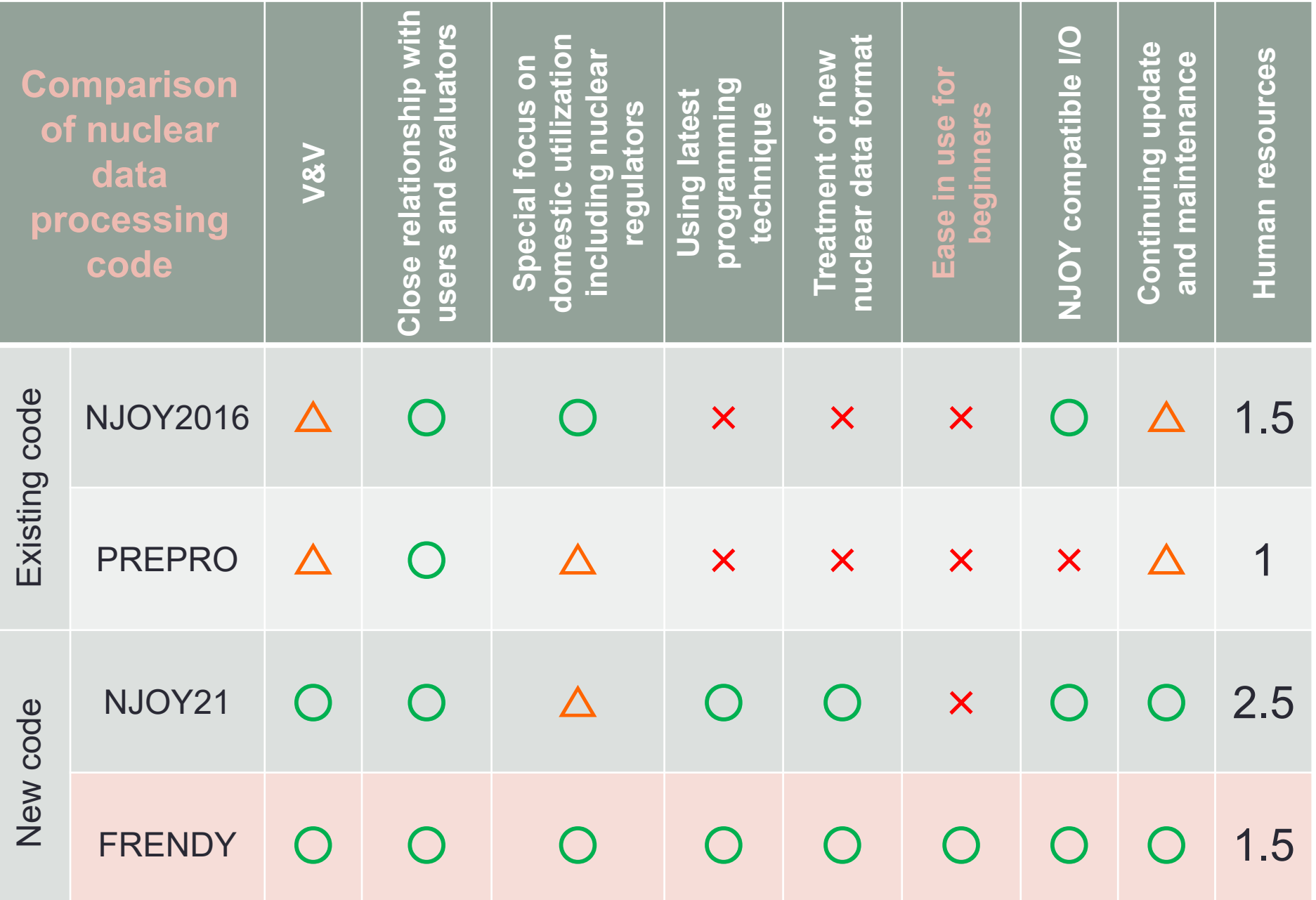

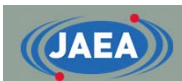

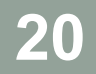

## Comparison of processing results between FRENDY and NJOY

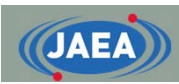

### Comparison of processing results

- • Processing results of FRENDY are compared to those of NJOY99.393 for verification
	- All nuclei in JENDL-3.3 and JENDL-4.0 are compared
	- We found several programming errors in NJOY
- Calculation conditions
	- Temperature : 296.0 K
	- Tolerance (error): 0.01%

# Comparison of processing time

- • The processing time to generate ACE files is compared
	- Processing time of FRENDY is similar to that of NJOY
	- Adoption of the fixed energy grid affects the calculation time of the TLS data
- Cause of difference

**JAEA** 

- Calculation method
- Programming language
- Adopting dynamic array

**< Processing time [s] >**

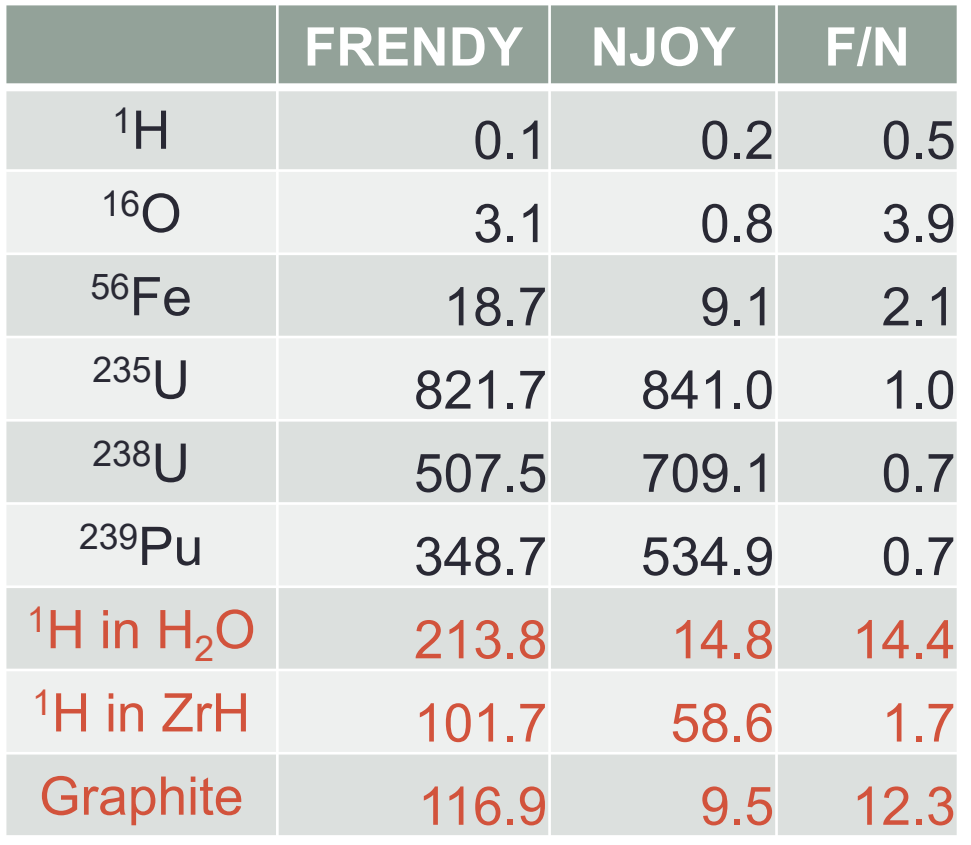

\*Intel Xeon CPU E7-8857 v2 (3.00GHz, turbo 3.60GHz)

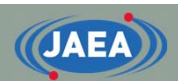

## Comparison of Doppler broadening

- • The processing results of FRENDY are similar to those of NJOY99
	- The elastic scattering cross section shows the characteristics difference at the low energy region (less than 1.0 × 10<sup>-3</sup> eV)
		- The calculation of the cross section at 0.0 eV is different
	- Other nuclei also show similar difference

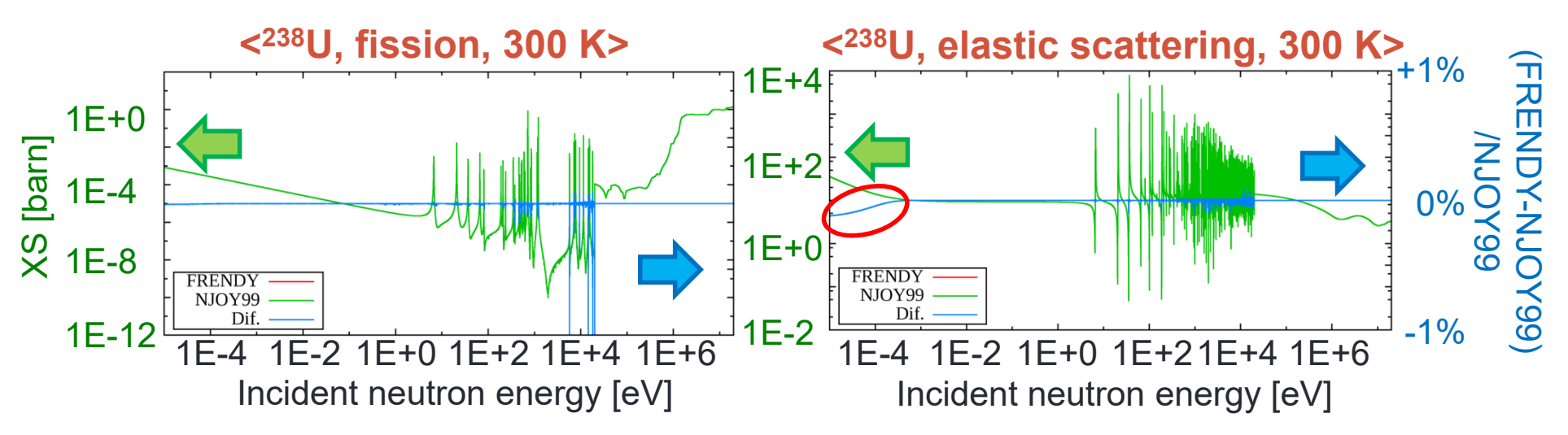

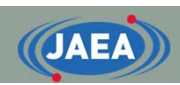

### Calculation of cross section at 0.0 eV

- • The cross section at 0.0 eV is required to calculate the Doppler broadened cross section at low energy region
- • NJOY approximates that the cross section follows the 1/v law
	- Since the elastic scattering cross section at the low energy region is constant, this approximation is not appropriate
- •FRENDY uses linear extrapolation to calculate it

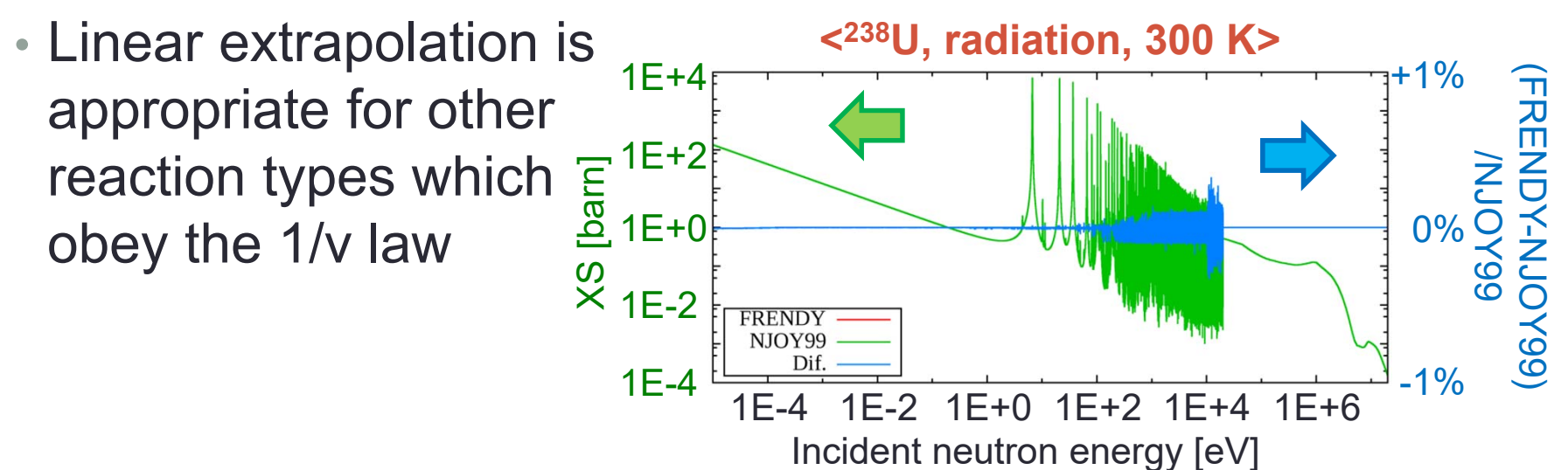

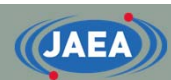

### Difference of incoherent inelastic

- -Utilization of fixed energy grid -
- • NJOY only calculates the incoherent inelastic XS on 117 energy grids
	- •• Other energy grids are interpolated using the 5<sup>th</sup> order Lagrange interpolation
- • The fixed energy grid is not appropriate for a material of which the cross section is oscillated
	- This difference may have impact on the TRIGA reactor

**<Incoherent inelastic scattering XS (H in ZrH, 400 K)>**

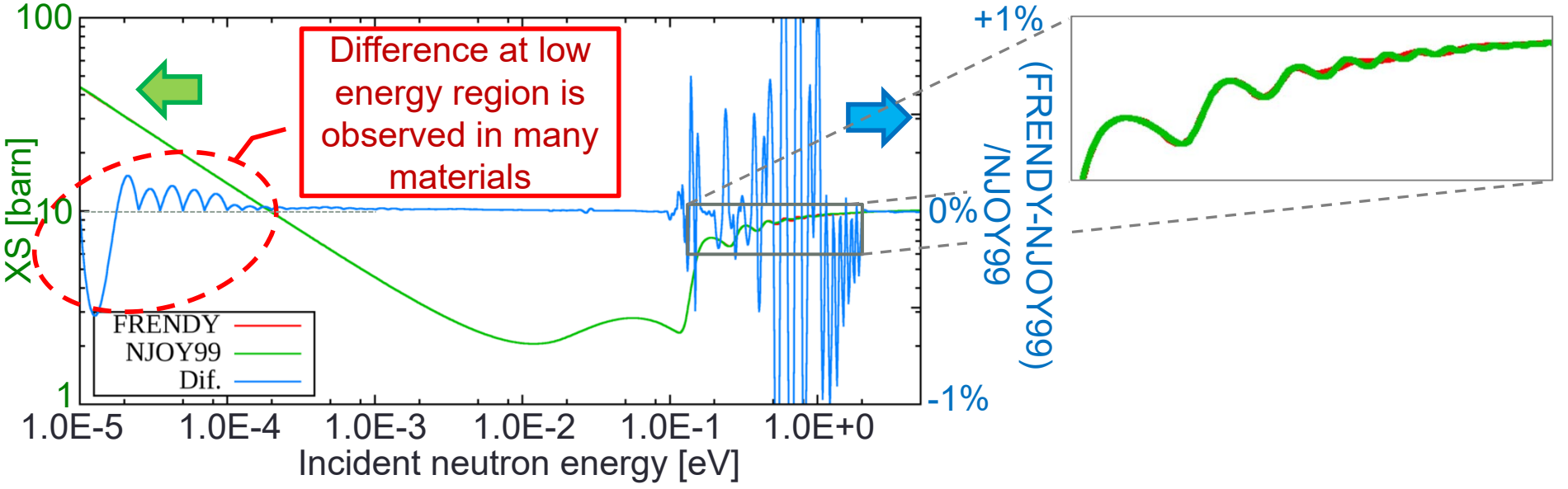

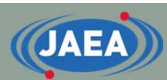

### Verification of ACE file generating function

- •• Comparison of k<sub>eff</sub> values of ICSBEP benchmark
	- MCNP sample input files in ICSBEP handbook
		- 79 benchmark experiments, 752 critical configurations
	- Calculation results are not compared to the experimental result s
		- Many of sample input files were not intended to be used for the strict validation
- • All processes to generate the ACE file are processed by FRENDY and NJOY99.393
	- **The processing methods of FRENDY are similar to those of NJOY**
		- The programming errors in NJOY is also implemented in FRENDY for the verification
- • Processing condition
	- Nuclear data library : JENDL-4.0
	- Temperature : 296.0 K
	- Tolerance (error) : 0.1 %
	- Ladder number : 100
- 
- 
- 
- 

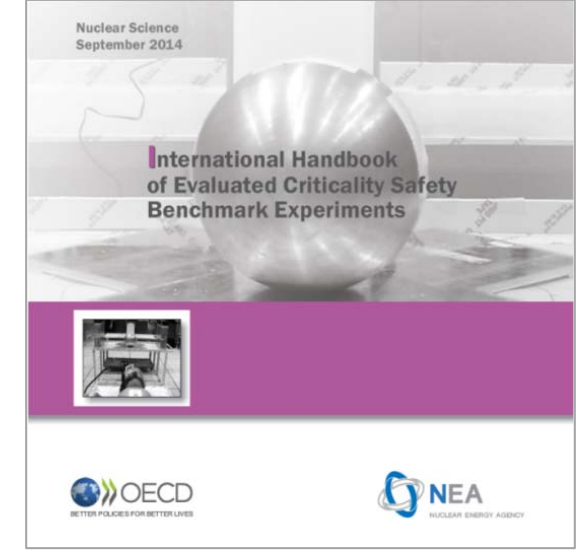

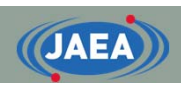

## Comparison for integral experiments

- k<sub>eff</sub> values of FRENDY are similar to those of NJOY99
	- Differences are not so varied with the neutron spectra and the major fissile materials
- •FRENDY properly generates ACE files

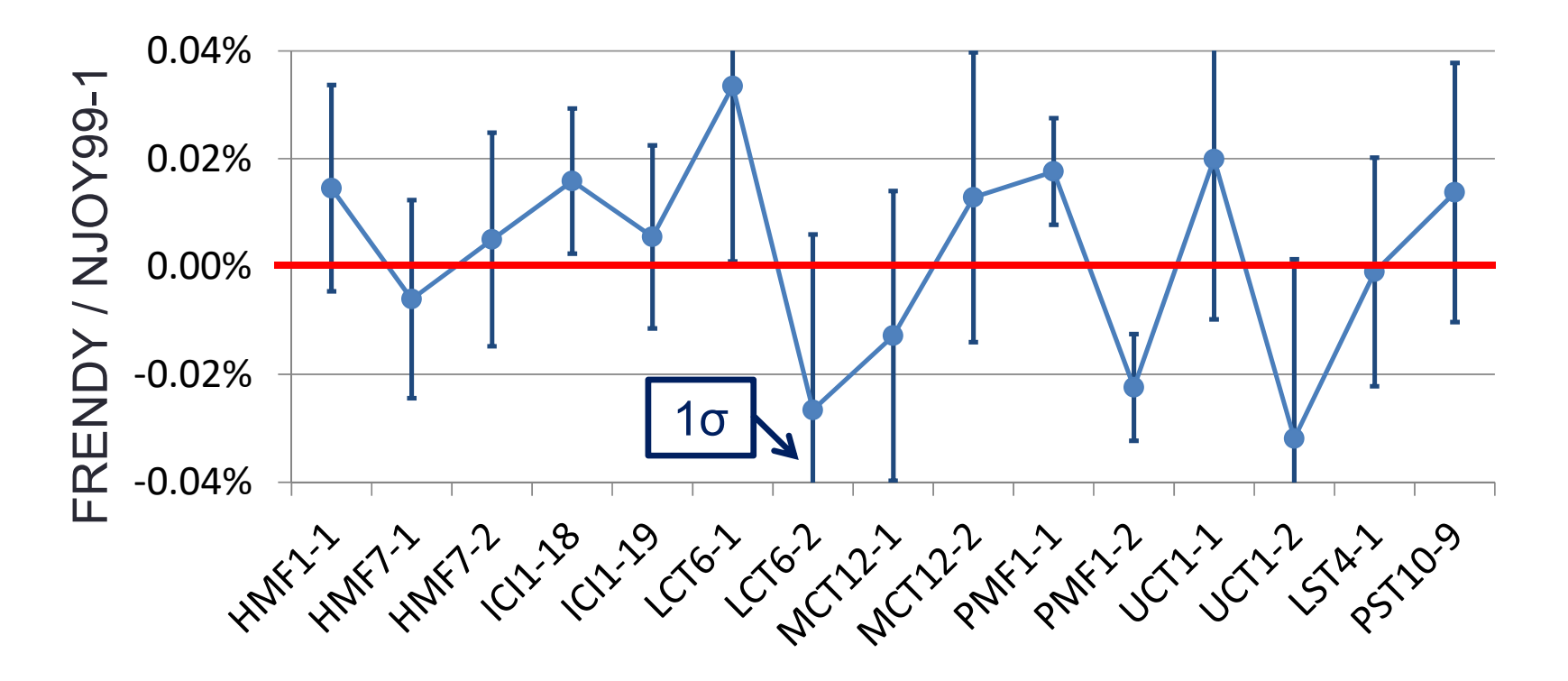

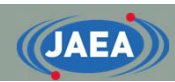

### **Conclusions**

- • Overview of nuclear data processing
	- Nuclear data processing code is not just a converter
	- It performs many processes to generate cross section library
- Overview of FRENDY
	- Utilization of modern programming techniques
	- Simple input format
	- Reflecting requests of nuclear data processing code users
- • Comparison of the processing results
	- Processing results of FRENDY are compatible to those of NJOY99.393/2012.08

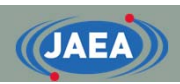

# Release of FRENDY ver. 1

- FRENDY Ver.1 will is released
	- From our web site or NEA Data-Bank
		- https://rpg.jaea.go.jp/main/en/
	- FRENDY Ver.1 is only generates ACE files
		- Generation of multi-group cross section library will be implemented in the near future
	- FRENDY Ver.1 is open source software
		- 2-Clause BSD license
- • Manual of FRENDY Ver. 1 is published from JAEA
	- JAEA-Data/Code 2018-014
		- https://jopss.jaea.go.jp/pdfdata/JAEA-Data-Code-2018-014.pdf
	- The input instructions and the details of processing method are described

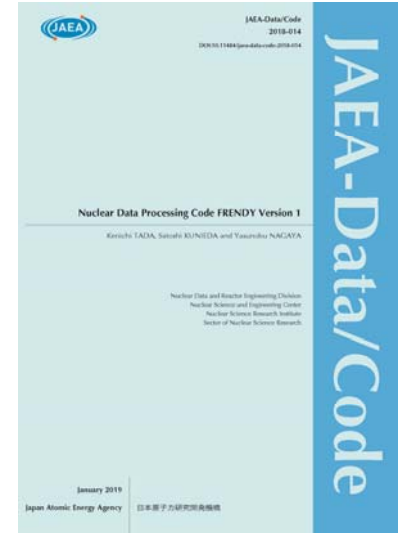